'Ich arbeite nur mit jRep. Einfacher und bequemer gehtes nicht. Und es macht Spass.'

Traudl Wöhlke, Hockenheim

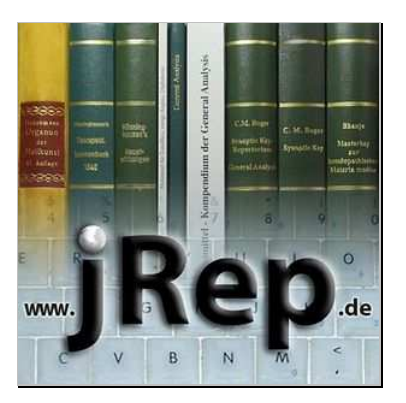

## Das **HOMÖOPATHIE-PROGRAMM** von A - Z

Für die **Bönninghausen**-, **Boger**-, **Phatak**-,**Jahr**-, **Gienow**- und **Kent**-Methode

Mit dem Complete-Repertorium 2021

Rubrik-Auswahl, Rubrik-Ansicht, Auswertungund ein echter Materia-Medica-Vergleich**Alles auf einen Blick**

> Auf bis zu **3 Rechnern Ihrer Wahl**ohne Dongle - ab 300 Euro

**Windows**, **macOS** und **Linux** sowieauf Ihrem **Smartphone** und oder **Tablet**

4 Wochen uneingeschränkt, kostenfrei testenund selbst erleben,weshalb die Nutzer begeistert sind

'jRep - für mich das beste Repertorisations-Programm für dietägliche homöopathische Praxis.'

Dr. Martin Lion, Ulm

## Inhalte:

- **Hahnemann**s Organon und seine Arzneimittelprüfungen nachvollziehbar bis zum Original-Scan
- **Bönninghausen**s Taschenbuch mitseiner Materia Medica, optimierter Polaritätsanalyse nach Heiner Freiund seinen Fragebögen zum Anklicken
- Die Werke von C.M. **Boger**(BBCR, GA, SK, etc.) - optimal aufbereitet
- **Phatak**-Modul in deutsch
- Werke von G.H.G **Jahr** (z.B. Handbuchund Symptomen-Kodex - in Farbe, etc.)
- Das Repertorium von **Kent** mit den Künzli-Punkten, die auchin der Auswertung sichtbar sind
- umfangreiches **Heuschnupfen**-Modul
- **Gienow**s Miasmatisches Taschenbuch
- **Predictive** Homöopathie CH
- **Schnetzler** Safe Repertory (deutsch)
- Das **Complete** Repertorium 2021mit Autoren-Filter

u.v.a.m.

'Ich bin wirklich total begeistert von jRep. Es ist in häufiger Benutzung und leistetgute und vor allem schnelle Dienste.'

Anna Koppold, Freiburg

Drucken Sie sich am Besten die bebilderte **Einführung** aus, in derauch die Installation beschrieben wird

Die Installation dauert nur eine Minute

Danach (ca. 30 Minuten)sollte das Programm gut bedienbar sein

Vollversions-, Seminar- und Gruppen-Rabatte

Ratenzahlungen sind auch möglich

## **Beratung**, **individuelle Schulungen**,**schneller Support**, **Fernwartung**

Ich freue mich auf Ihre Mail oder Ihren Anruf

**Thorsten Stegemann** Arzt, Homöopathie-Diplom72108 Rottenburg

Th.Stegemann@jRep.de01 73 82 30 505www.**jRep**.de

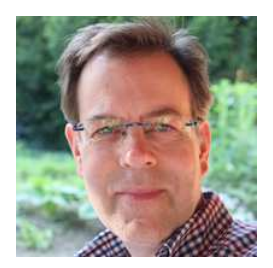

## S jRep 5.4 registriert für Thorsten SuperUser

Datei Rubrik Auswertung Sortiere Suche Formulare Fenster Hilfe

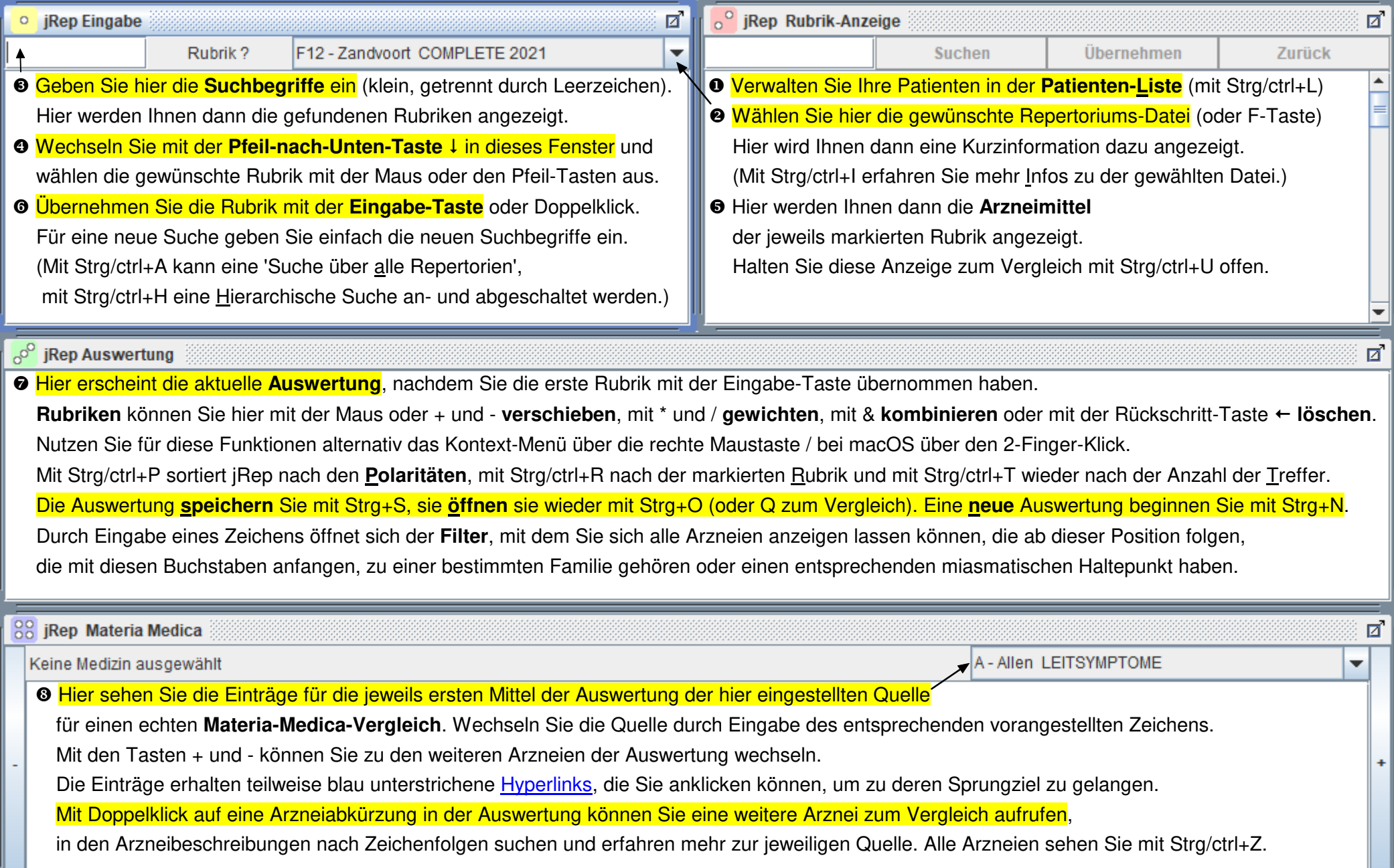

 $\Box$  $\times$ 

 $\overline{\phantom{m}}$